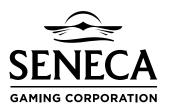

## REQUEST FOR CHARITABLE AND/OR SPONSORSHIP SUPPORT

## ORGANIZATION INFORMATION

| Organization Name                                | :                                                            |                                         |                                                                         |
|--------------------------------------------------|--------------------------------------------------------------|-----------------------------------------|-------------------------------------------------------------------------|
| Event Name:<br>Contact Person:                   |                                                              | Event Date:<br>Phone #:                 |                                                                         |
|                                                  |                                                              |                                         |                                                                         |
|                                                  |                                                              |                                         |                                                                         |
| REQUEST INFORMATIO                               |                                                              |                                         |                                                                         |
|                                                  |                                                              | Amount or Item REQ:                     |                                                                         |
| Nonprofit Status:<br>501[c][1]#                  | 501[c][3]#                                                   | 501[c][4]#                              | 501[c][6]#                                                              |
| PLEASE DESCRIBE IN DET                           | AIL WHAT REQUESTED ITEMS OR I                                | FUNDS WILL BE USED FOR:                 |                                                                         |
|                                                  | FUNDED BY THE SENECA NATION,<br>NECA NATION OR ANY OTHER SEN | _                                       | RECEIVED ANY DONATION/SPONSORSHIP FOR<br>Yes No if yes, please explain: |
| ACKNOWLEDGMENT<br>By signing this form, I am req | uesting that the above organization be                       | considered for Charitable and/or Sponso | orship support from the Seneca Gaming Corporation.                      |
| · •                                              | •                                                            | -                                       | edge. If said request for Charitable and/or                             |
| Sponsorship is approved, I, or                   | behalf on [                                                  | ] agree ] agree                         | to give the Seneca Gaming Corporation permission to                     |
| publicly acknowledge said Su                     | oport and use of [                                           | ] name, la                              | ogo, or other representative identifying symbol on all                  |
| and any Seneca Gaming Corpo                      | pration business collateral such as medi                     | a, print, and web.                      |                                                                         |
| Name (Print)                                     |                                                              | Signature                               |                                                                         |
|                                                  |                                                              |                                         |                                                                         |